Sunday, September 24, 2017 3:55 PM

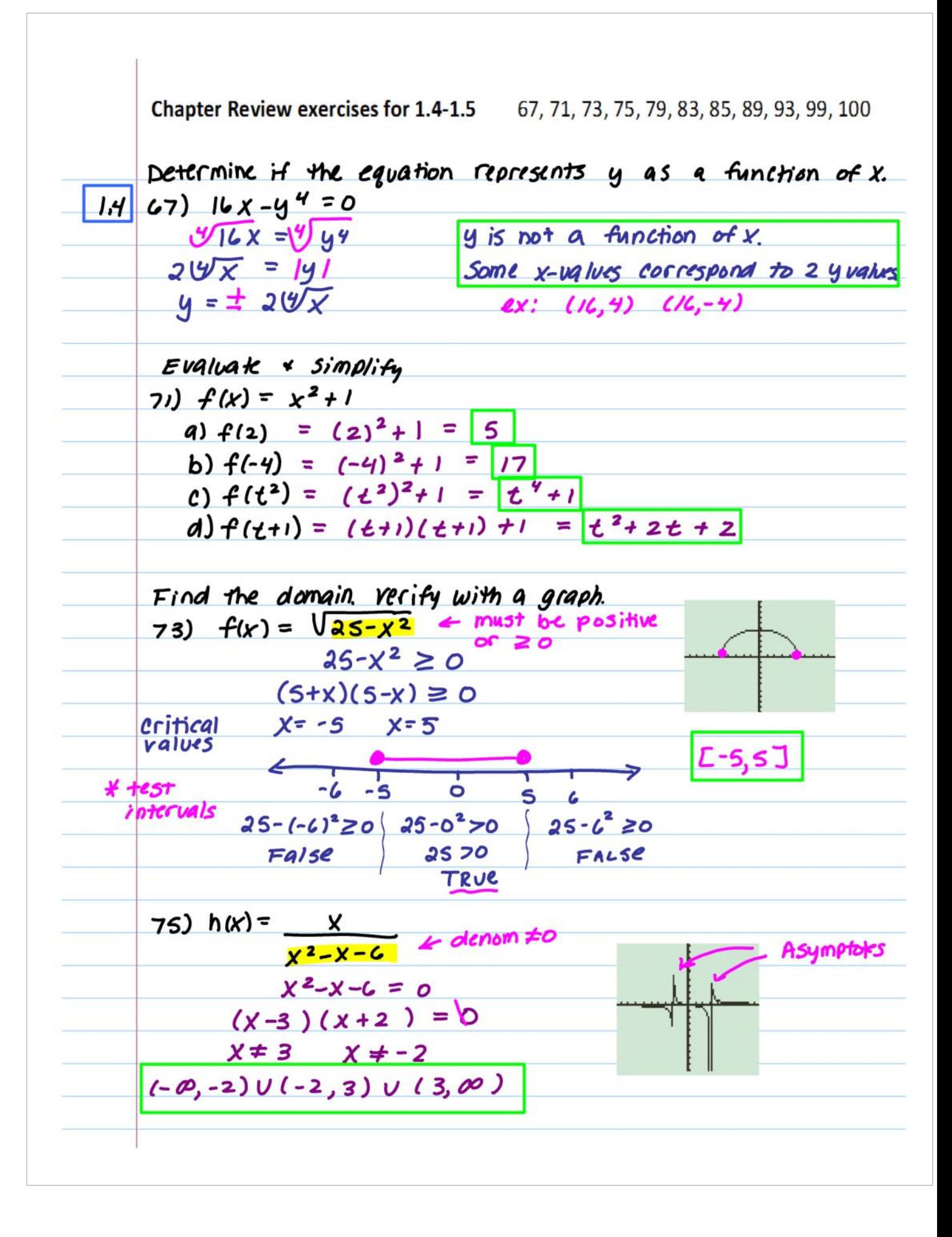

Find the different quotient and simplify.  
\n74) 
$$
f(x+h) = 2(x^2 + 3x - 1)
$$
  $f(x+h) - f(x)$  ,  $h \ne 0$   
\n $f(x+h) = 2(x+h)^2 + 3(x+h) - 1$   
\n $= 2(x^2+2xh+h)^2 + 3x+3h-1$   
\n $= 2[x^2+2xh+h^2 + 3x+3h-1]$   
\n $= 2x^2 + 4xh + 2h^2 + 3x + 3h-1$   
\n $f(x) = 3x^2 + 3x - 1$   
\nDiff. quotient:  $= 3x^4 + 4xh + 2h^2 + 3x + 3h-1$   
\n $= 4xh + 2h^2 + 3h = x(4x + 2h + 3) = 4x + 2h + 3$ ,  
\n $h \ne 0$   
\n1.6  
\n83)  $x - 4 = y^2$   
\n $= 4xh + 2h^2 + 3h = x(4x + 2h + 3) = 4x + 2h + 3$ ,  
\n $h \ne 0$   
\nTo be the first.  
\n1.6  
\n85) Find the zeros algebraically  $f(x) = 3x^2 - 16x + 21$   
\n $(3x - 7)(x - 3) = 0$   
\n $3x - 7 = 2$   
\n $3x - 7 = 2$   
\n $x = 7/3$   $x = 3$   
\n86) Determine the interval out which the function is  
\nincreasing, decreasing, or constant. (graph given)  
\n $f(x) = |x| + |x + 1|$   
\n $3x = 2$   
\n67)  $(x - 3) = 0$   
\n $3x - 7 = 0$   
\n $3x - 7 = 0$   
\n $3x - 7 = 0$   
\n $3x - 7 = 0$   
\n $3x - 7 = 0$   
\n $3x - 7 = 0$   
\n $3x - 7 = 0$   
\n $3x - 7 = 0$   
\n $3x - 7 = 0$   
\n

Use graphing Calculate to find relative maximums + minimums  
\n(Round to 2 decimal places.)  
\n43) 
$$
f(x) = x^3 - 6x^9
$$
  
\n45.200110  
\n46.822 × 10<sup>-4</sup>  
\n47.832 × 10<sup>-4</sup>  
\n48.84 × 10<sup>-4</sup>  
\n49)  $f(x) = x^5 + 9x - 7$   
\n40)  $f(x) = x^5 + 9x - 7$   
\n41)  $f(x) = x^5 + 9x - 7$   
\n42)  $f(x) = x^5 - 9x - 7$   
\n43)  $f(x) = x^4 - 20x^2$   
\n44)  $f(x) = x^4 - 20x^2$   
\n45.2011  
\n46)  $f(x) = x^4 - 20x^2$   
\n47.201  
\n48)  $f(x) = x^4 - 20x^2$   
\n49)  $f(x) = x^4 - 20x^2$   
\n40)  $f(x) = x^4 - 20x^2$   
\n41.202  
\n42.203  
\n43.201  
\n44.832 × 10<sup>-4</sup>  
\n45.832 × 10<sup>-4</sup>  
\n46.832 × 10<sup>-4</sup>  
\n47.84 × 10<sup>-4</sup>  
\n48.85 × 10<sup>-4</sup>  
\n49.201  
\n40.201  
\n41.202  
\n42.202  
\n43.203  
\n44.204  
\n45.205  
\n46.206  
\n47.207  
\n48.208  
\n49.2004  
\n40.201  
\n41.202  
\n42.204  
\n43.2004  
\n44.2004  
\n45.2004  
\n46.204  
\n47.2004  
\n48.204  
\n49.204  
\n40.204  
\n41.2004  
\n42.204  
\n43.2004  
\n44.2004  
\n45.2004